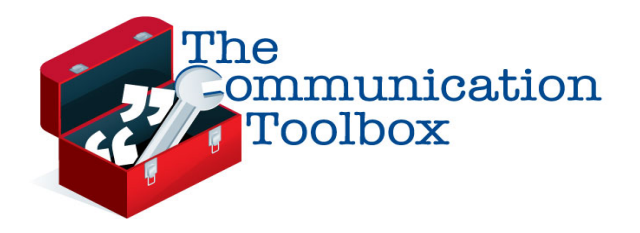

 **Baker's Dozen** *Tips & Tools*

Workshop leaders: Richelle Thompson, Forward Movement & Nancy Davidge, Episcopal Church Foundation

April 24, 2014, Chicago, Illinois

How can you make your job easier – and more fun? Take a look at this collection of ideas for your communications toolbox – it includes our recommendations as well as options shared by the communicators who attended the workshop.

## **1. Meetings**

- a. Organizer: Doodle: www.doodle.com FREE
- b. Conference call: http://www.freeconference.com FREE
- 2. **Trip organizer**: https://www.tripit.com

## 3. **Digital Publishing**:

- a. Issuu: http://issuu.com FREE
- b. Yudu: http://www.yudu.com/about-yudu/faq FREE
- 4. **Screencasting**:
	- a. Camtasia: http://www.techsmith.com/camtasia \$\$
	- b. Audacity: http://audacity.sourceforge.net/ FREE
	- c. CamStudio: http://camstudio.com FREE
	- d. QuickTime (Mac) FREE (already loaded!)
- 5. **Photos**:
	- a. WikiCommons: http://commons.wikimedia.org/wiki/ FREE
	- b. Manipulation: www.BeFunky.com FREE
	- c. Creative Commons: http://creativecommons.org
	- d. FEMA.gov: http://www.fema.gov/blog-newsroom-videos-photos A library of images you can use (mostly disaster related) – also video and audio as well as briefings you can use
	- e. US Government resources: Library of Congress or Historic American survey database for photo

Associated Church Press/Episcopal Communicators 2014 Conference

- f. Morguefile: http://www.morguefile.com FREE images
- g. UN News Service: http://www.unmultimedia.org/photo/ FREE multimedia
- h. Action by Churches Together (ACT Alliance): http://www.actalliance.org/resources
- i. Creation Swap: http://www.creationswap.com Church media free and low cost images and graphics
- 6. **Google (Virtual) Tours**: \$\$\$
	- a. http://www.google.com/maps/about/partners/businessview/
- **7. Use your free directory listings to share your story with 'the people you don't know yet'** http://www.ecfvp.org/vestrypapers/communications-tried-truenew/find-a-church/
	- a. Google Places http://www.google.com/business/placesforbusiness/ FREE https://plus.google.com/113101576439019025113/posts?hl=en
	- b. Find a Church http://www.episcopalchurch.org/find-a-church FREE http://www.episcopalchurch.org/parish/grace-episcopal-churchcarlsbad-nm
	- c. Faith Street http://www.faithstreet.com FREE http://www.faithstreet.com/church/holy-spirit-episcopal-church-el-paso $tx-1$
- **8. Scheduling volunteers**
	- a. Sign Up Genius http://www.signupgenius.com
- **9. Online meetings**
	- a. Google Hangouts http://www.google.com/+/learnmore/hangouts/?hl=en FREE
	- b. Skype http://www.skype.com/en/
	- c. Web conference: http://Zoom.us FREE

# **10.Webinar tips**

- a. Lots of providers: WebEx, GoToMeeting, AdobeConnect
- b. http://www.ecfvp.org/files/uploads/Communicating for Epis Leaders M arch14\_Final.pdf
- c. http://www.ecfvp.org/webinars/communications-for-episcopal-leaders-2/
- d. http://www.ecfvp.org/files/uploads/White\_Board\_- \_What\_hinders\_effective\_communications.pdf
- e. Engaging your audience use polls, whiteboards, and chat box
- f. Time for questions midway
- g. Next steps include a slide with this heading at the end
- h. Sharing resources include links to where people can get more info

# **11.Telling your story with pictures and video**

http://www.ecfvp.org/vestrypapers/communications-tried-true-new/using-video/

- a. Instagram http://www.ecfvp.org/posts/tips-for-instagram-photos-andvideos-for-churches/
- b. Vine https://vine.co FREE
- c. Stupeflix http://studio.stupeflix.com/en/ FREE and http://www.ecfvp.org/posts/make-an-appetizing-welcome-video/
- d. Quick tips for better video: http://www.ecfvp.org/yourturn/quick-tips-forbetter-video/

Associated Church Press/Episcopal Communicators 2014 Conference

#### **12.Project management**

- a. Dropbox www.dropbox.com
- b. Basecamp https://basecamp.com
- c. Google for nonprofits includes file storage

#### **13.Forms**

- a. WuFoo http://www.wufoo.com
- b. Formstack https://www.formstack.com video https://support.formstack.com/customer/portal/articles/1249664-videotutorial-the-new-formstack-form-builder

**Richelle Thompson**, Forward Movement rthompson@forwardmovement.org, 513.721.6659

**Nancy Davidge**, Episcopal Church Foundation ndavidge@episcopalfoundation.org,